## Map to Group

Map to Group option would retrieve all the users in the selected group(s) to be assigned.

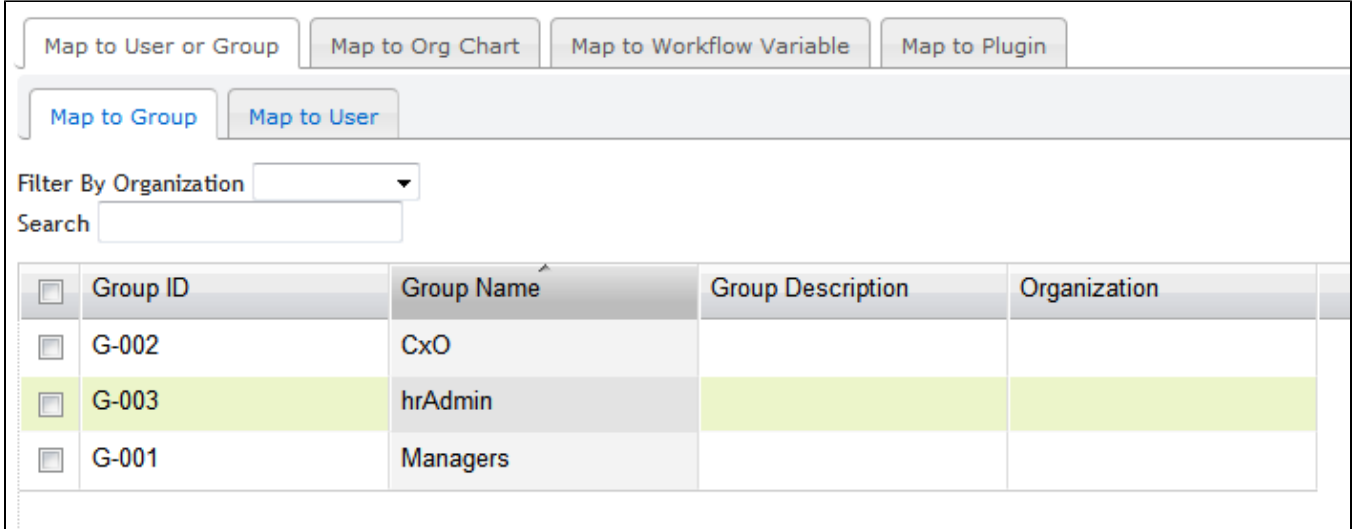

Figure 1: Map to Group